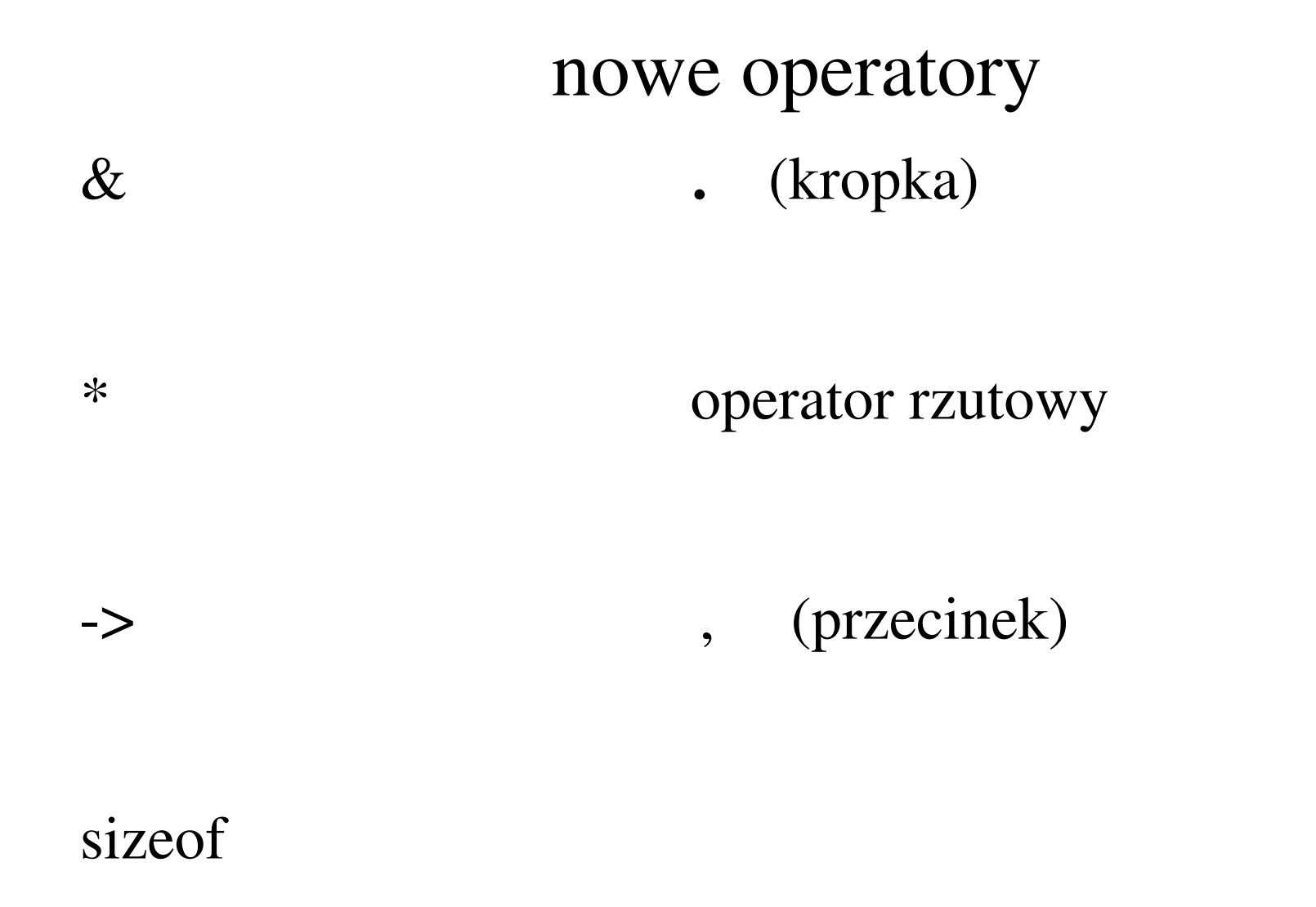

 $\mathbf{1}$ 

## adres zmiennej

Do pobrania adresu zmiennej używa sięjednoargumentowego operatora & (uwaga & może mieć także znaczenie dwuargumentowego operatora bitowego iloczynu logicznego)

Jednoargumentowy operator \* jest "używany do wskazywania", tzn. jego argument jest adresem zmiennej

(\*wskaźnik)

(inna nazwa to operator dereferencji)

# sizeof

operator służy do uzyskania informacji o wielkościtypu lub zmiennej ( w bajtach)struct alfa { char line[100];float ff[100];} kos;

sizeof( struct alfa ); sizeof( float);

sizeof( kos );

jest to wskaźnik do elementu struktury

#### wskaźnik -> element struktury

uwaga: nie jest sprawdzane czy wskaźnik wskazuje na strukturę !

 $ppt \rightarrow pole1;$ 

## operator rzutowy

float f, \*ptr\_f;int n, \*ptr\_n;

 $n = (float)$  f;

 $f = (int)$  n;

ptr\_f = (float \*) ptr\_n; /\* rzutowanie wskaźników \*/

ptr\_n = (int \*) n ; /\* załadowanie konkretnego adresu \*/<sub>5</sub>

#### sizeof i struktura

struct alfa {...lista...} reprezentant;

sizeof (reprezentant);

sizeof ( reprezentant. pole1 ); /\* to odwołanie jestpoprawne \*/

# .  $/*$  kropka  $*/$

-kropka nie została wymieniona jako operator wśród 15 grup operatorów, ale ... jest operatorem dającym możliwość odwołania się do elementów struktury

-należy do operatorów o najwyższym priorytecie

## krótka dygresja nt. strukturystruct

jedyne operacje jakie można wykonać na strukturze to znalezienie jej adresu (za pomocą operatora **&**) i odwołanie się do jej elementów (z <sup>u</sup>życiem operatora **.** lub kombinacji operatorów **\*** <sup>i</sup> **.** albo ich odpowiednika **-> )**

(w niektórych kompilatorach można przekazać struktur ę jako argument funkcji - tak<sup>ż</sup>e w gcc <sup>z</sup>"Free Software Foundation")

# **&alfa; alfa.pole ; (\*ptr\_alfa).pole;ptr -> pole ;**

dygresja nt. struct

#include <stdio.h>

#include <stdlib.h>

```
struct nowa { int f;
```
char line[20000];

```
int k; };
```

```
int main()
```
{ struct nowa reprezentant;

```
9void funkcja7( struct nowa x); /* prototyp funkcji funkcja7 */
reprezentant.k=17; funkcja7(reprezentant);printf(" reprezentant.k %d\n",reprezentant.k);exit(0); /* gcc - struktura może być argumentem funkcji */
} /* koniec funkcji main */
```
#### dygresja nt. struct

void funkcja7( struct nowa x)

{ printf("\n funkcja7  $x.k=\%d\ln"$ , $x.k$ );

x.k=-18;

printf("\n funkcja7 x.k=%d\n",x.k);

}/\* koniec funkcji funkcja7 \*/

# dygresja nt. struct - ciąg dalszy/\* inicjalizacja struktur \*/

struct klasa{ int n3; float g4; char  $line[20]$ ; };

typedef struct klasa typek;

......

typek reprezentant1, reprezentant2={3,2.7,"Krakus"};

#### dygresja nt. struct - ciąg dalszy

do pól bitowych struktury nie można stosować operatora  $\&$ 

(natomiast jest poprawnym odwołanie przez operator & do elementu struktury który nie jest polem bitowym)

& (ptr->pole1); /\* ptr jest wskaźnikiem do struktury \*/

#### operator przecinkowy

/\* używany w celu grupowania instrukcji  $*$  /  $k=7$ , f=13.4, funkcja $(z)$ ;

- $k = (i=2, i=12, i^*i);$ 
	- wartość powyższego wyrażenia wynosi 24 \*/  $/$

#### operator przecinkowy

/\* używany w celu grupowania instrukcji  $*$  /

for(n1=1, n2=1; n1<5 && n2<6;  $++n1$ ,  $++n2$ ) printf("\n n1=%d n2=%d\n", n1,n2);

#### operator spoza ortodoksyjnego C  $\&\&$

/\* adres etykiety; operator && \*/

#include <stdio.h>

#include <stdlib.h>

int main()

{float  $n=1$ ;

char c;

void \*fp;

 $n:$ ;

 $++n;$ 

```
printf("\n n=%f\n",n); scanf("%c",&c);
fp= & & n; /* to załadowanie fp można umieścić wcześniej... */
goto *fp;
} /* koniec funkcji main*/
```
15

### operator spoza ortodoksyjnego C $\&\&$

 Jedną z możliwości użycia adresów etykiet jest zainicjalizowanie tablicy o klasie pamięci static; tablica ta będzie przechowywać te adresy jako "adresy skoków".

static void \*array $[] = \{ 88e$ tyk1,  $88e$ tyk2,  $88e$ tyk3 }; goto \*array[i];

/\* oczywiście nie będzie sprawdzane czy array[i] zostało zainicjalizowane! \*/

1.wydaje się, że instrukcja switch jest wystarczająco bogatym w możliwości rozgałęźnikiem

162.skoki wykonywać można tylko w ramach danej funkcji

**funkcje zagnieżdżone –** tego nie ma w ANSI Cint main()

```
{ float func(float w, float y); float a,b,c;
```
 $b=4$ ;  $c=3$ ;

a=func(b,c); printf("\n a=%f\n",a); exit(0);

```
} /* koniec funkcji main*/
```

```
float func (float x1, float x2)
```

```
{ float ff(float f1)
```

```
{ return(f1*f1);
```
} /\* koniec funkcji ff, **lokalnej wewnatrz func** \*/ return(ff(x1)+ff(x2));

17} /\* koniec funkcji func gcc –ansi -pedantic "nazwa zbioru"\*/

#### Wskaźniki

- •Typ wskaźnika
- •Wskaźnik uniwersalny (void \*)
- •Rzutowanie wskaźnika na wskaźnik (operatory rzutowe dla wskaźników)

int \* wsk1;

float \* wsk2;

wsk1 = (int \*) wsk2; /\*rzutowanie\*/

#### Wskaźniki

wskaźnik jako parametr wywołania funkcjiwskaźnik jako argument zwracany przez funkcję(bardzo) bliskie pokrewieństwo tablica  $\leftarrow$  > wskaźnik do niej

float as[10]; /\* każdy element ma długość 4 bajtów \*/ float  $*$  p3;

 $*(as) = 7.3$ ; /\*  $as[0]=7.3$ ; \*/  $*(as+5)=-4.5;$  /\*  $as[5]=-4.5;$  \*/

*/\* dodawanie liczby całkowitej do wskaźnika skaluje sięautomatycznie \*/*

```
(wskaźniki a macierze)
```

```
#define SIZE 5
```

```
void funkcja3( int as [SIZE]);
```

```
int main ( )
```
{int n;

```
static int array [SIZE]=\{0,1,2,3,4\};
```

```
for(n=0;n<5;++n) printf(" %d", *(array+n));
```

```
funkcja3(array);
```

```
printf("\n\n po powrocie z funkcji funkcja3\n");
```

```
for(n=0;n<5;++n) printf(" %d", *(array+n));
```

```
printf("\n"); exit(0);
```

```
} /* koniec funkcji main*/
```
void funkcja3( int as[SIZE])

 $\{$  as[3]=-3;

}/\* koniec funkcji funkcja3 \*/

0 1 2 3 4

po powrocie z funkcji funkcja3

0 1 2 -3 4

```
#define SIZE 5
```

```
void funkcja4( int as [SIZE]);
```
main()

```
{int n;
```

```
static int array[SIZE]=\{0,1,2,3,4\};
```

```
for(n=0;n<5;++n) printf(" %d", *(array+n));
```

```
funkcja4(array);
```

```
printf("\n\n po powrocie z funkcji funkcja4\n");
for(n=0;n<5;++n) printf(" %d", *(array+n));
printf("\n");
```

```
} /* koniec funkcji main*/
```

```
void funkcja4(int * as)
\{int n;
```
printf("\n\n początek funkcji funkcja4\n"); for(n=0;n<5;++n) printf(" %d", \*(as++)); as +=-2;  $/*$  as = as -2;  $*/$  $(*as) = -3;$ 

 $\frac{1}{*}$  koniec funkcji funkcja4 \*/

(wskaźniki a macierze)0 1 2 3 4

początek funkcji funkcja4

0 1 2 3 4

po powrocie z funkcji funkcja4

0 1 2 -3 4

#### (wskaźniki)

main()

{ void funkcja5 ( float\*\* ); float n,  $*$ fp; fp = & n; printf("\n poczatek main fp=%p &fp=%p\n", fp, &fp); funkcja5( &fp ); printf("\n koniec main fp=%p &fp=%p\n", fp, &fp); exit(0); } /\* koniec funkcji main\*/void funkcja5(float \*\* wsk){ printf("\n poczatek funkcja5 \*wsk=%p wsk=%p &wsk=%p\n", \*wsk, wsk, &wsk);\*wsk=NULL;

26printf("\n koniec funkcja5 \*wsk=%p wsk=%p &wsk=%p\n", \*wsk, wsk, &wsk); } /\* koniec funkcji funkcja5 \*/

#### (wskaźniki)

### *wynik programu :*

### poczatek main fp=0xbffffa64 &fp=0xbffffa60

poczatek funkcja5 \*wsk=0xbffffa64 wsk=0xbffffa60 &wsk=0xbffffa5c

koniec funkcja5 \*wsk=(nil) wsk=0xbffffa60 &wsk=0xbffffa5c

koniec main fp=(nil)  $&$ fp=0xbffffa60

### Wskaźniki(wskaźnik do funkcji)

Nazwa funkcji jest jednocześnie adresem jej początku – czyli adresem miejsca w pamięci, gdzie zaczyna się kod odpowiadający instrukcjom tej funkcji.

(czyli jest podobnie jak w przypadku tablic!)

**przykład :**

## Wskaźniki(wskaźnik do funkcji)

#include <stdio.h>

#### #include <stdlib.h>

int main()

```
float func(float w, float y);
```

```
float a, b=6, c=5;
```

```
a=(*func) (b,c); printf("\n a=%f\n",a);
exit(0);
```

```
} /* koniec funkcji main*/
```

```
float func(float x1, float x2)
```

```
{ return (x1 * x2);
```

```
/* koniec funkcji func */
```